## , tushu007.com

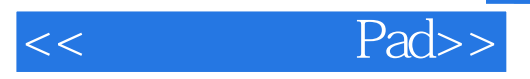

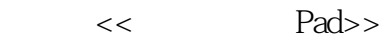

- 13 ISBN 9787111375616
- 10 ISBN 7111375610

出版时间:2012-3

PDF

## http://www.tushu007.com

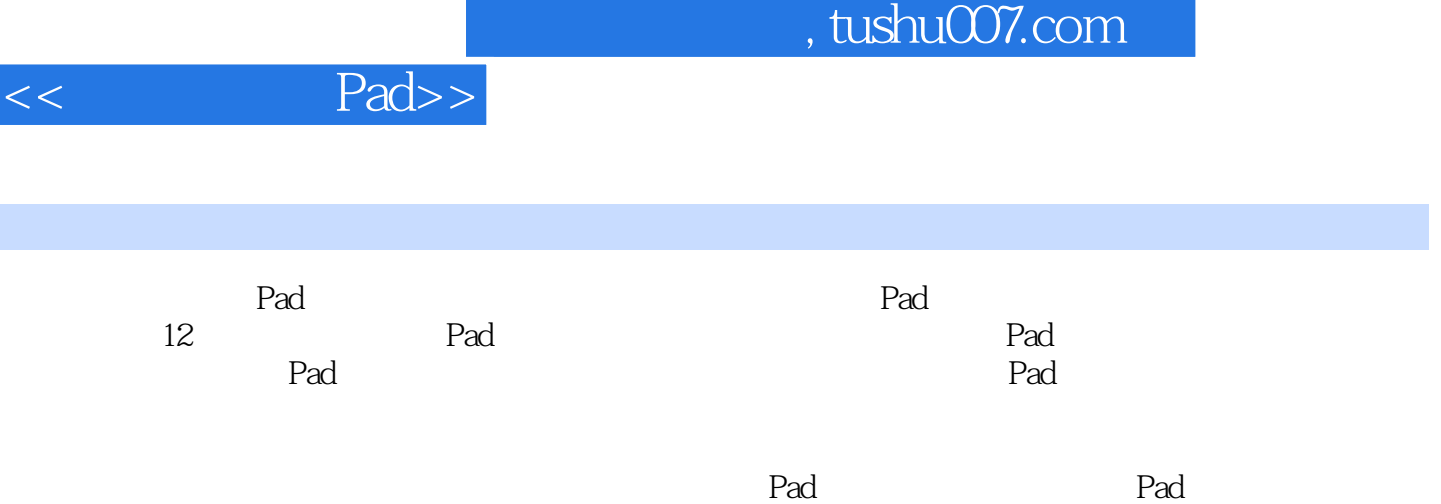

 $\overline{\phantom{a}}$ 

 $,$  tushu007.com

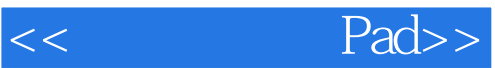

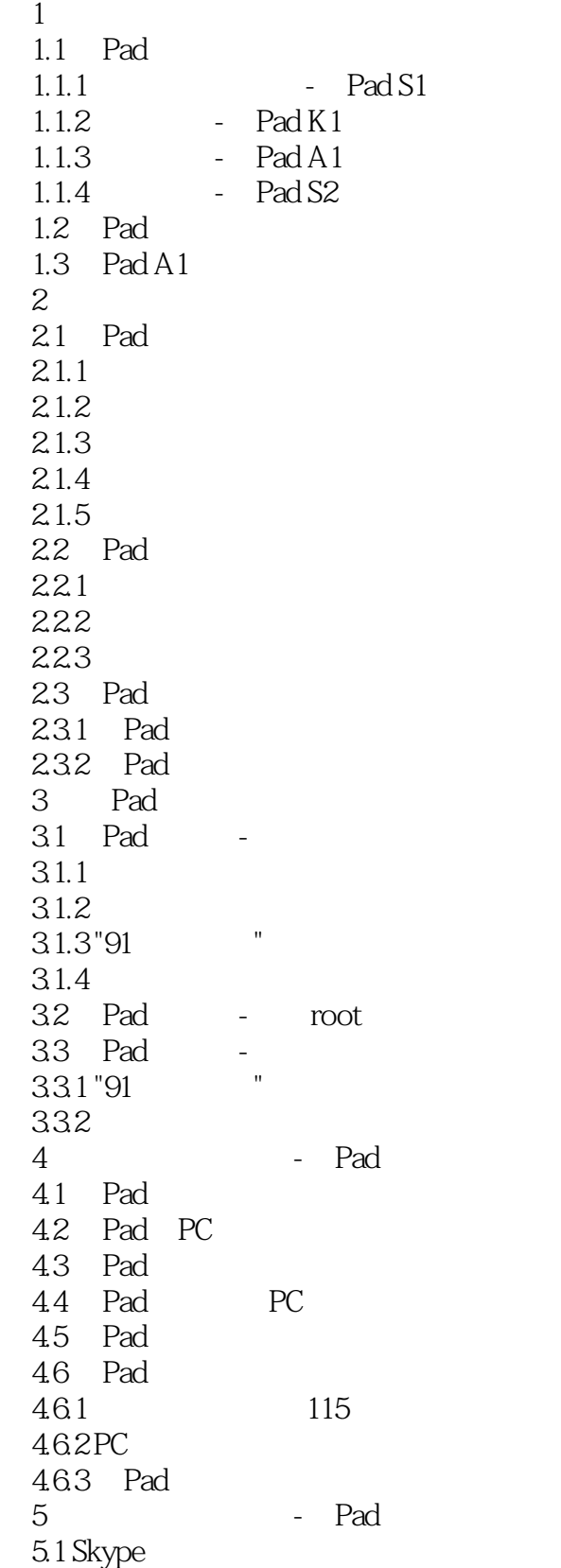

<< Pad>>

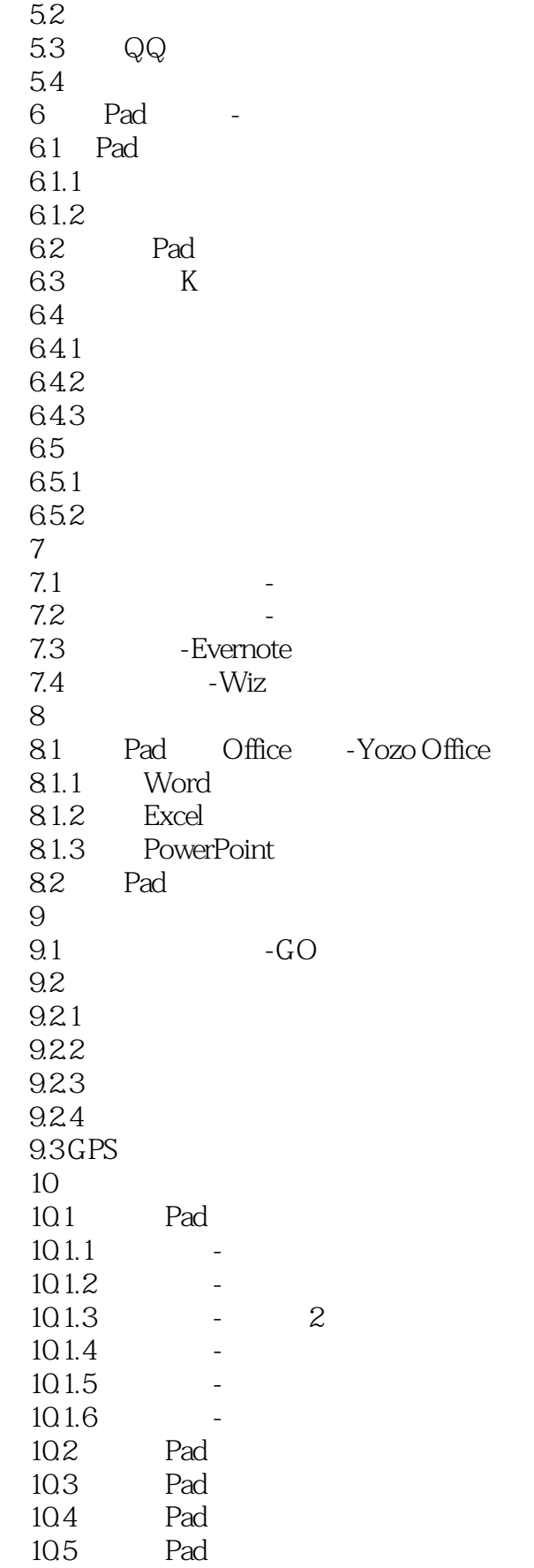

## $,$  tushu007.com

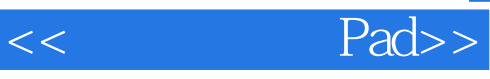

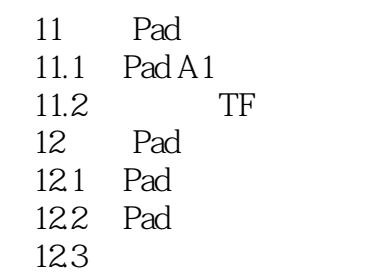

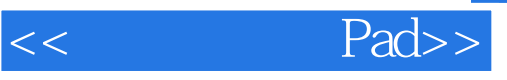

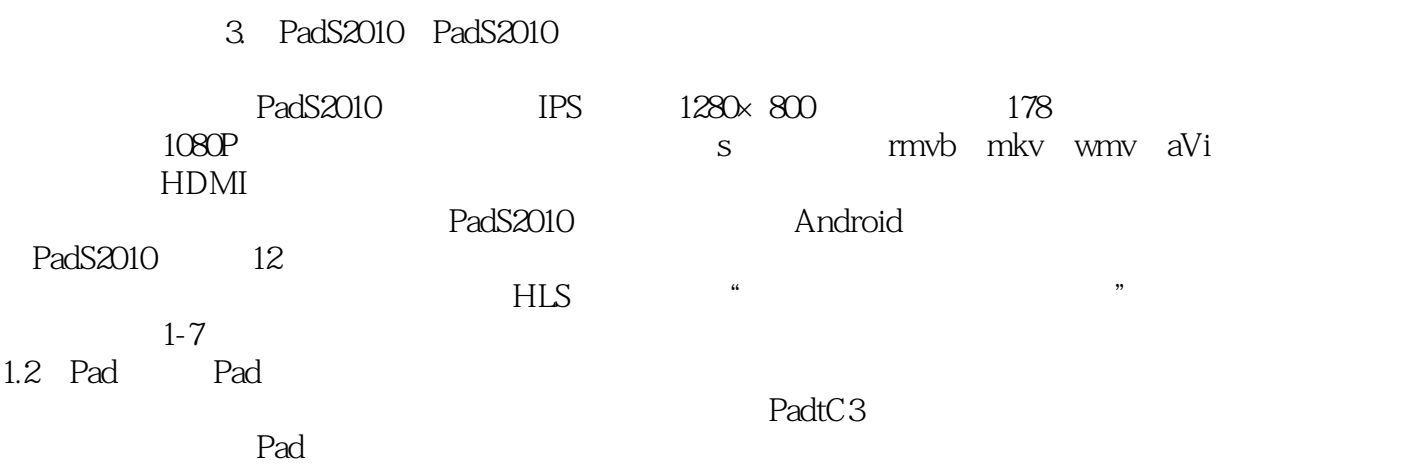

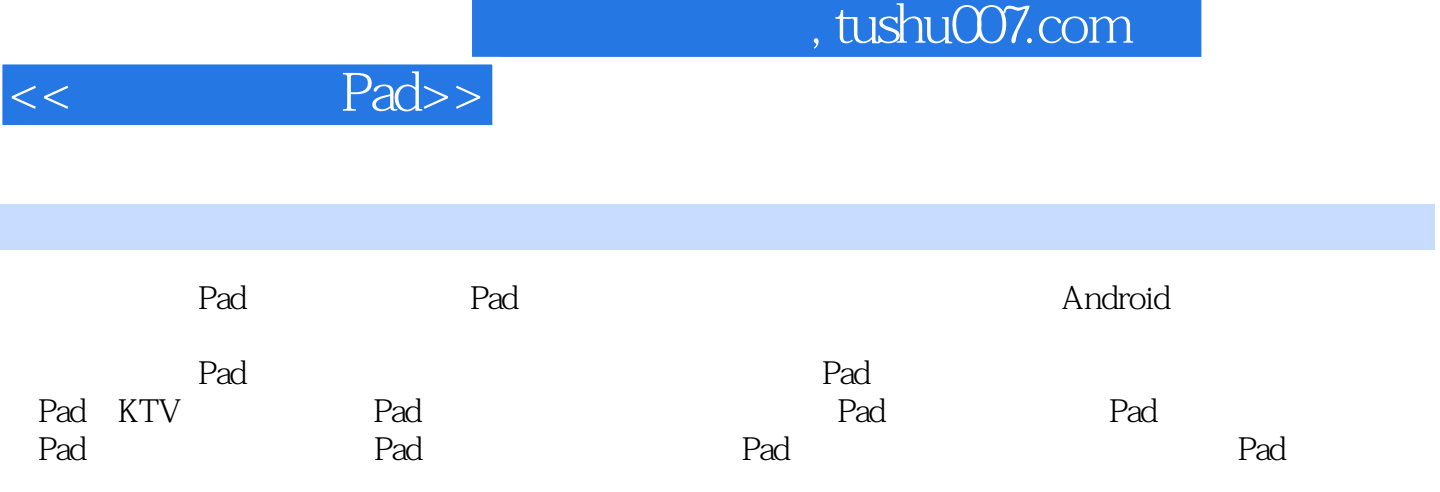

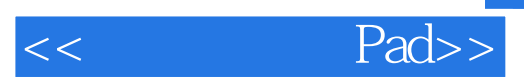

本站所提供下载的PDF图书仅提供预览和简介,请支持正版图书。

更多资源请访问:http://www.tushu007.com